## **Project Databasing standards: BID-AF2015-0042-NAC: Towards a Red List of the Globally Threatened Plants of Guinea**

All databasing for the project will comply with the Darwin Core Terms (DwC) and meet the minimum requirements for occurrence datasets for GBIF data standards. Data entry initially will be into the Excel template using DwC from GBIF [\(https://github.com/gbif/ipt/wiki/occurrenceData#templates\)](https://github.com/gbif/ipt/wiki/occurrenceData#templates) to enable the GBIF node in Guinea to upload efficiently via the IPT portal to GBIF France (see annex 2).

Data gathered will be stored in the RHIA database and backed up on the Royal Botanic Gardens Kew (RBG Kew) Africa Team database both of which are based on DwC. This should allow for effective integration of the datasets. Darwin Core Field terms can be found in Annex 1.

Red List assessments using the mobilised data will be written in compliance with the IUCN data standards [\(https://www.iucnredlist.org/resources/supporting-information-guidelines\)](https://www.iucnredlist.org/resources/supporting-information-guidelines).

Training will take place on databasing for National Herbarium of Guinea (HNG) data compilers in the first three months of the project and data quality will be checked by RGB Kew.

All project partners agree to use these data standards when recording data for use during and after the life of the project to facilitate data sharing.

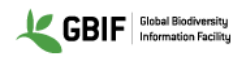

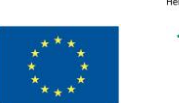

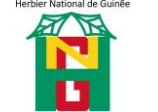

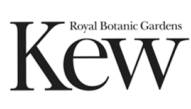

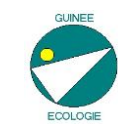

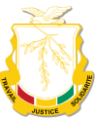

## Annex 1: Darwin Core Field Terms

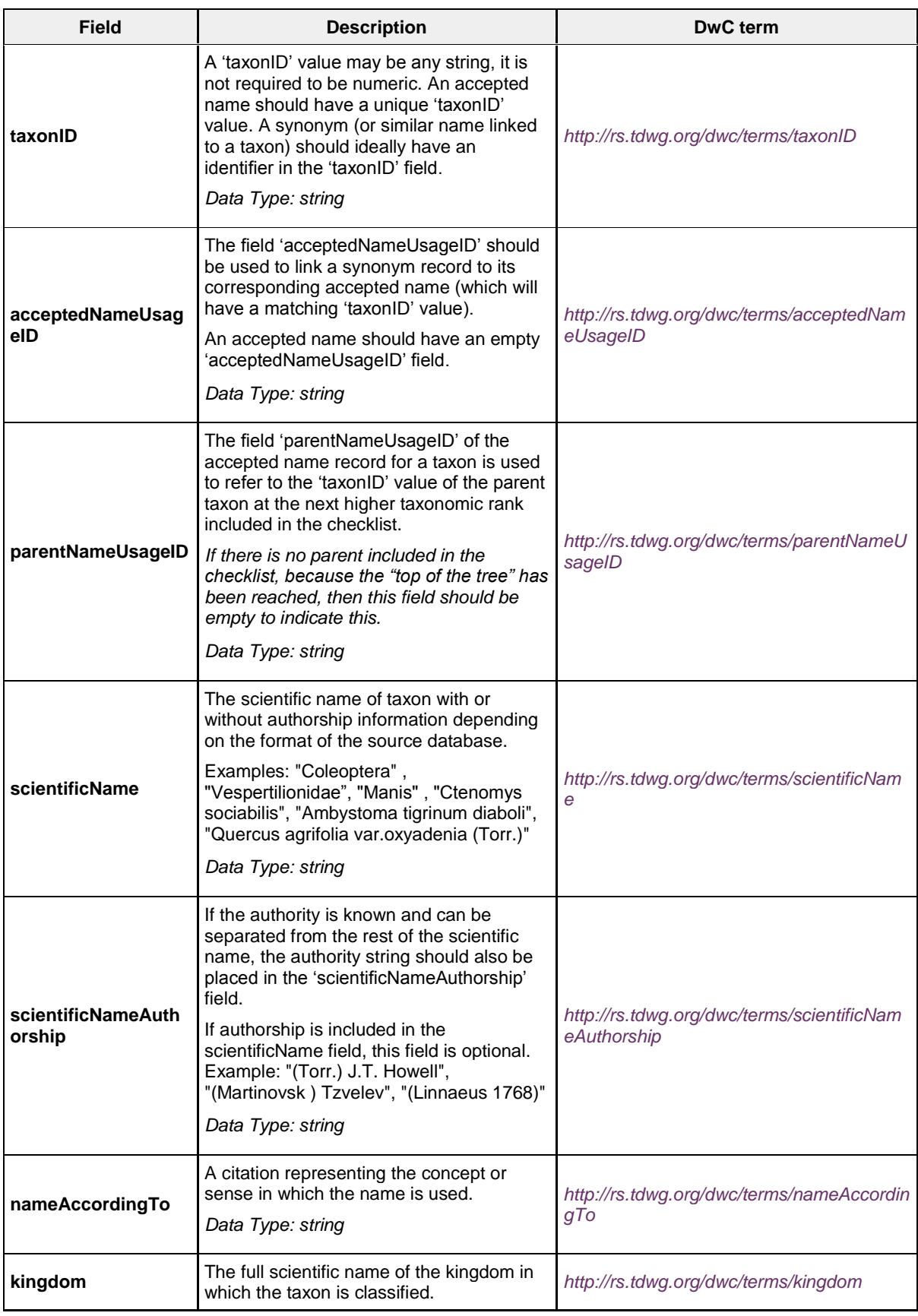

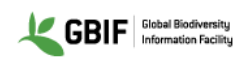

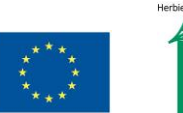

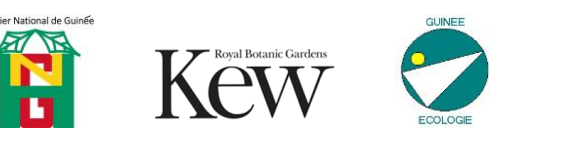

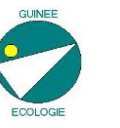

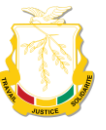

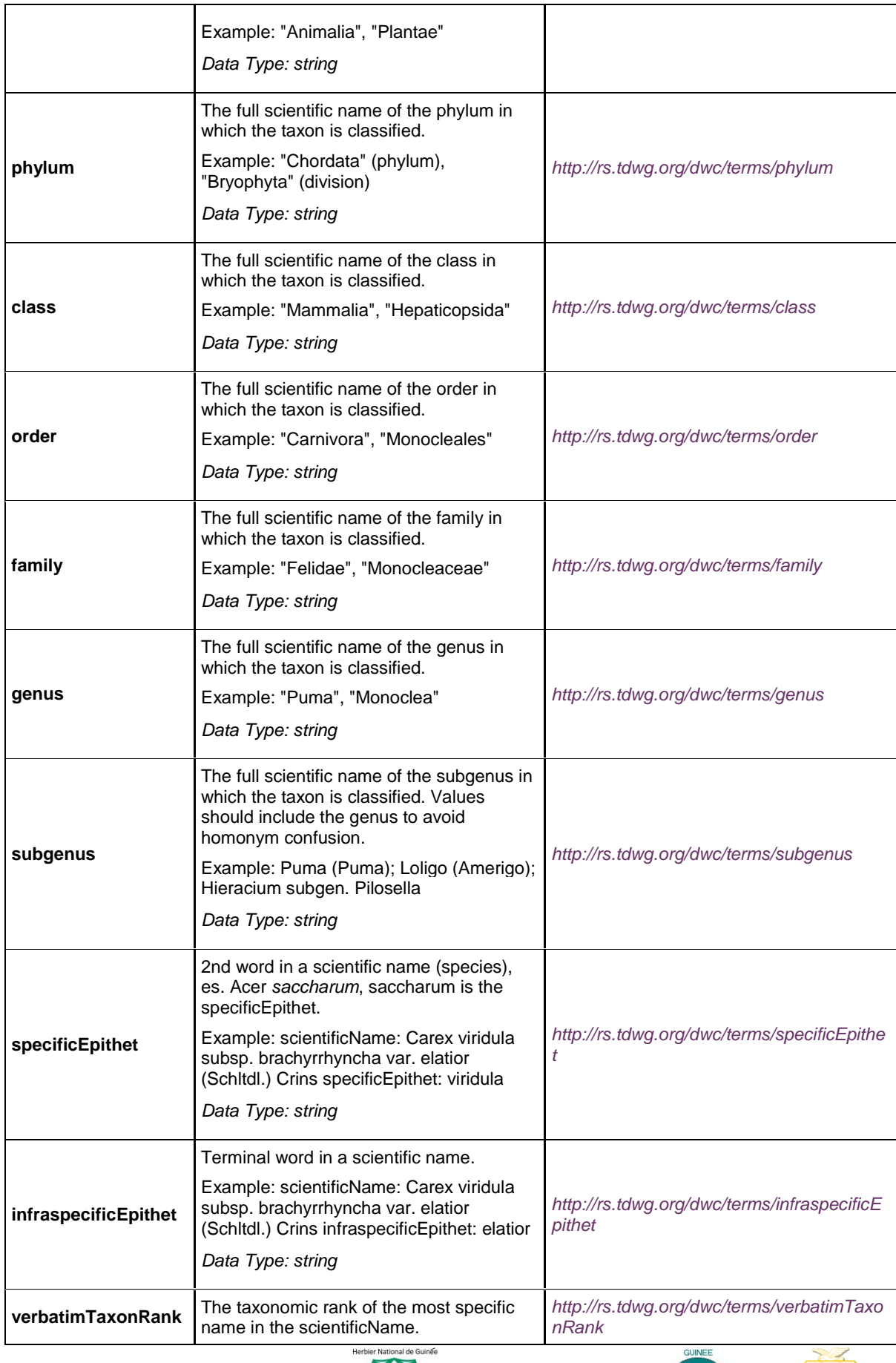

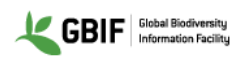

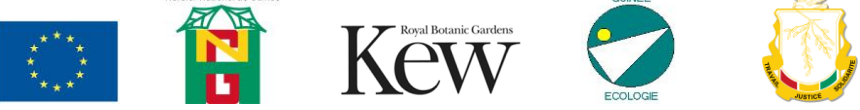

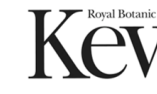

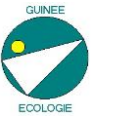

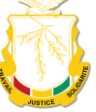

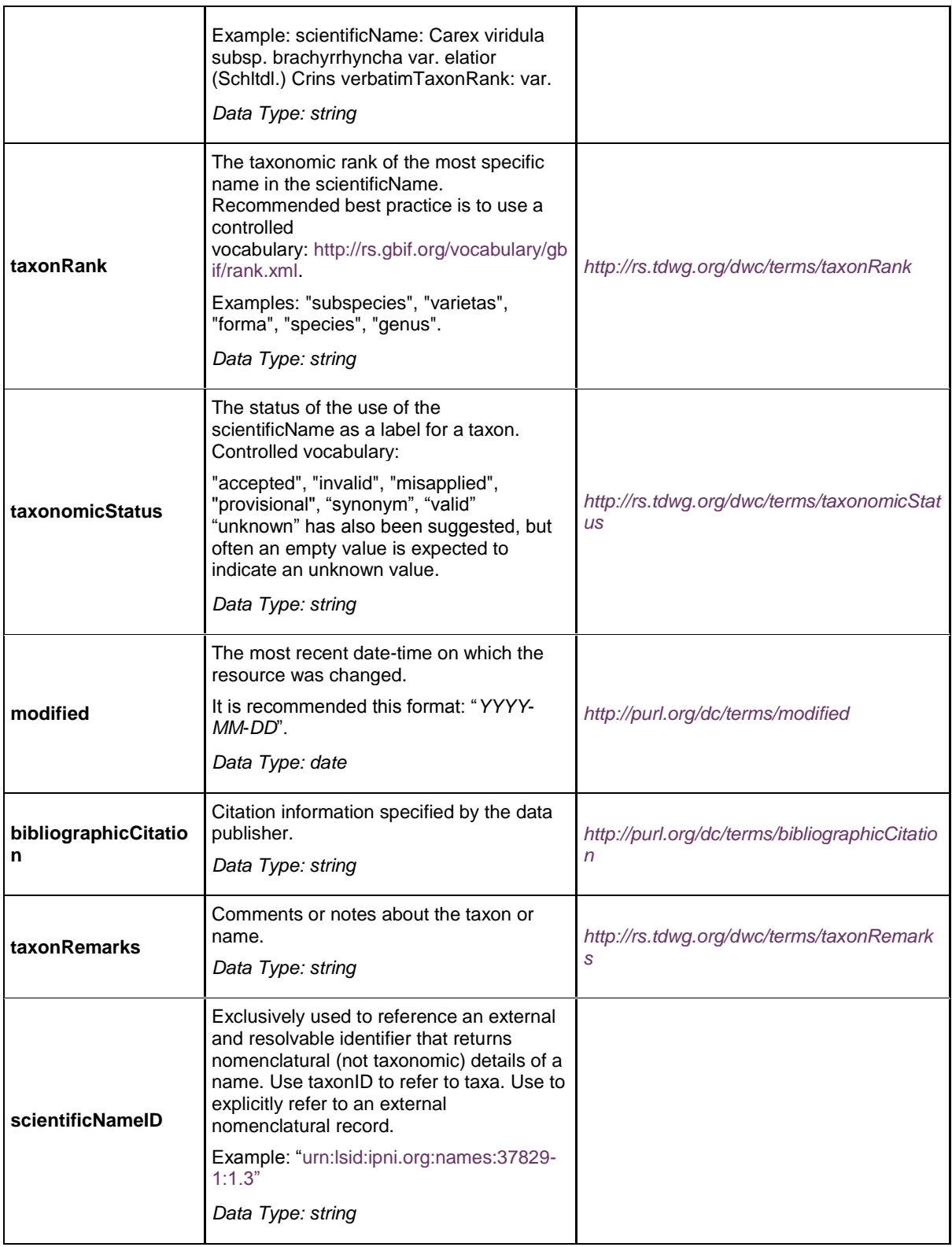

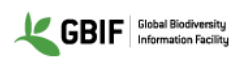

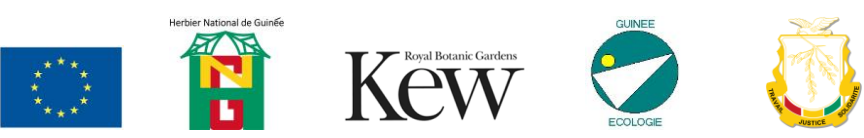

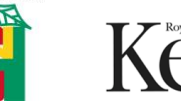

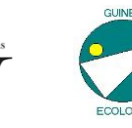

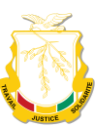

Annex 2. Example of DwC field for GBIF occurrence data.

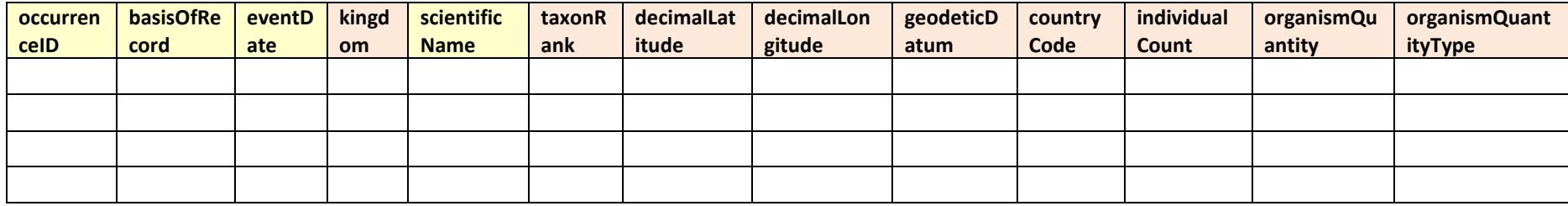

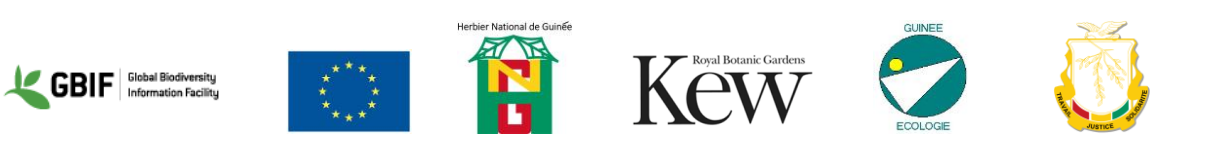